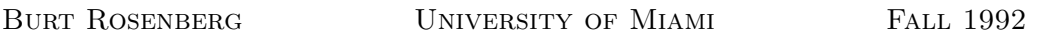

## Simulation of Infinite Memory

In KMA the following program rewriting function short is desired. Given a program  $P_e$  of arity j using k variables,  $k \geq j$ , derive a program  $P_{short(e)}$ such that  $P_{short(e)} = P_e$  and  $P_{short(e)}$  uses only  $j + r$  variables, where r is a "constant" depending on  $j$  but not  $k$ .

The approach in KMA used pairing functions to fold a finite amount of memory into a fixed amount of memory. It is just as easy to devise a scheme which folds an *infinite* amount of memory into a fixed amount provided that only a finite number of variables are ever simultaneously non-zero. For a small conceptual effort to clarify what an infinite memory could mean, the while-program mechanisms are simplified.

A pairing function is a computable bijection  $\tau : \mathbb{N} \times \mathbb{N} \to \mathbb{N}$ . Its inverse is a pair of *projection functions*  $\pi_1$  and  $\pi_2$  such that,

$$
i = \tau(\pi_1(i), \pi_2(i))
$$

for all  $i \in \mathbb{N}$ . For our construction to succeed, we require  $\tau(0,0) = 0$ . The pairing function of KMA is an example of such a pairing function:

$$
\tau(i,j) = \frac{(i+j)(i+j+1)}{2} + i.
$$
 (1)

We will define the symbol  $\mathbb{N}^{\omega}$  as the *direct sum* of an infinite number of copies of the naturals. An element of  $N^{\omega}$  is an infinite-dimensional vector of naturals, all but finitely many entries being zero. The vector  $e_i$  which is zero in all but the *i*-th coordinate where it is one is an example of an element from  $\mathbb{N}^{\omega}$ . So is the vector which is 1 for all odd numbers less than a billion and zero elsewhere.

**Theorem 1** There exists a computable bijection  $\tau^*: \mathbb{N}^{\omega} \to \mathbb{N}$  with a family of projection functions  $\pi_i^*: \mathbf{N} \to \mathbf{N}, i = 1, 2, \dots$ 

PROOF: Let  $\tau$  be a pairing function 1. Then  $\tau^*$  is,

$$
\tau^*(x_1, x_2, \ldots) = \tau(x_1, \tau(x_2, \ldots \tau(x_i, \ldots) \ldots)).
$$

Written this way, the function involves infinite recursion and is not computable, in fact, the definition itself is suspect. However, since  $\tau(0,0) = 0$ , at a certain point it is inconsequential to continue the recursion. Define, therefore,

$$
\tau^*(x) = \tau^i(x) = \tau(x_1, \tau(x_2, \dots, \tau(x_i, 0)) \dots)
$$

where i is any integer such that  $x_j$  is zero for all  $j > i$ . If i and i' are two integers such that  $x_j = 0$  for all  $j > \min(i, i')$ , then  $\tau^i(x) = \tau^{i'}(x)$ .

The inverse is defined as,

$$
\pi_i^*(x) = \pi_1(\pi_2^{(i-1)}(x)).
$$

That is, apply the projection  $\pi_2$  iteratively  $i-1$  times to the argument, and then project by  $\pi_1$ . Since  $\tau^*$  is  $\tau^i$  for some *i*, the proof that this  $\pi^*$  is the inverse reduces to what has already been proved by KMA for the case of pairing functions  $N^k \to N$ .

The function  $\tau^*$  is injective. Suppose  $\tau^*(x) = \tau^*(y)$ . Then for some *i* and j,  $\tau^*(x) = \tau^i(x)$  and  $\tau^*(y) = \tau^j(y)$ . Letting  $k = \max(i, j)$  then,

$$
\tau^{k}(x) = \tau^{i}(x) = \tau^{*}(x) = \tau^{*}(y) = \tau^{j}(y) = \tau^{k}(y).
$$

In KMA it is shown that  $\tau^k$  is a bijection, so  $x = y$ .

The surjectivity a consequence of  $\pi^*$  being total.

 $\Box$ 

To encode the variable  $X_1, \ldots, X_k$  of a certain k-variable while-program into a single variable, say  $M$ , we consider the finite set of variables which the program actually uses as a subset of the infinite set of variables:

$$
\ldots, X_{-3}, X_{-2}, X_{-1}, X_0, X_1, X_2, X_3, \ldots
$$

The variables of index zero or less are always zero, as are the variables of indices larger than k.

For a *j*-ary program  $P_e$  begin by encoding the vector,

$$
(X_1,X_2,\ldots,X_j,0,0,\ldots)
$$

into a single number  $M$ . Since j is known, it is possible to select the proper finite version of  $\tau^*$ . The variables,

$$
(X_0,X_{-1},\ldots),
$$

being all zero are encoded into the number  $M' = 0$ . We have the following macro, which takes the "top" number off of  $M$  and places it on  $M'$ .

```
nextX(M,M') =begin
 M' := \text{tau}( \text{pi1}(M), M' );
 M := \pi 2(M)end
```
Extraction of the value of a certain  $X_i$  from M is then possible by shifting an appropriate number of times and then projecting,

```
Xi := get(M,i) =begin
M'':= M;M' := 0 ;
i := prev(i);
while i<>0 do nextX(M'{'}, M{'});
Xi := \pi i(M'')end
```
Changing the value of a certain  $X_i$  in memory M proceeds as follows.

```
set(M,i,Xi) =begin
  M' := 0;k := prev(i);
  while k < > 0 do next X(M, M') ;
  M := \pi 2(M);
  M := \text{tau}(X_i, M);
  k := pred(i);
  while k < 0 do nextX(M', M)end
```
At the close of the program, we need to correctly place a value in  $X_1$ ,

 $X1 := \pi1(M)$